# ENSDF – Adopted Levels and Gammas

# Coral Baglin

## Lawrence Berkeley National Laboratory

Workshop on Nuclear Structure and Decay Data: Theory and Evaluation, ICTP, Trieste, 20 Feb.-3 Mar, 2006

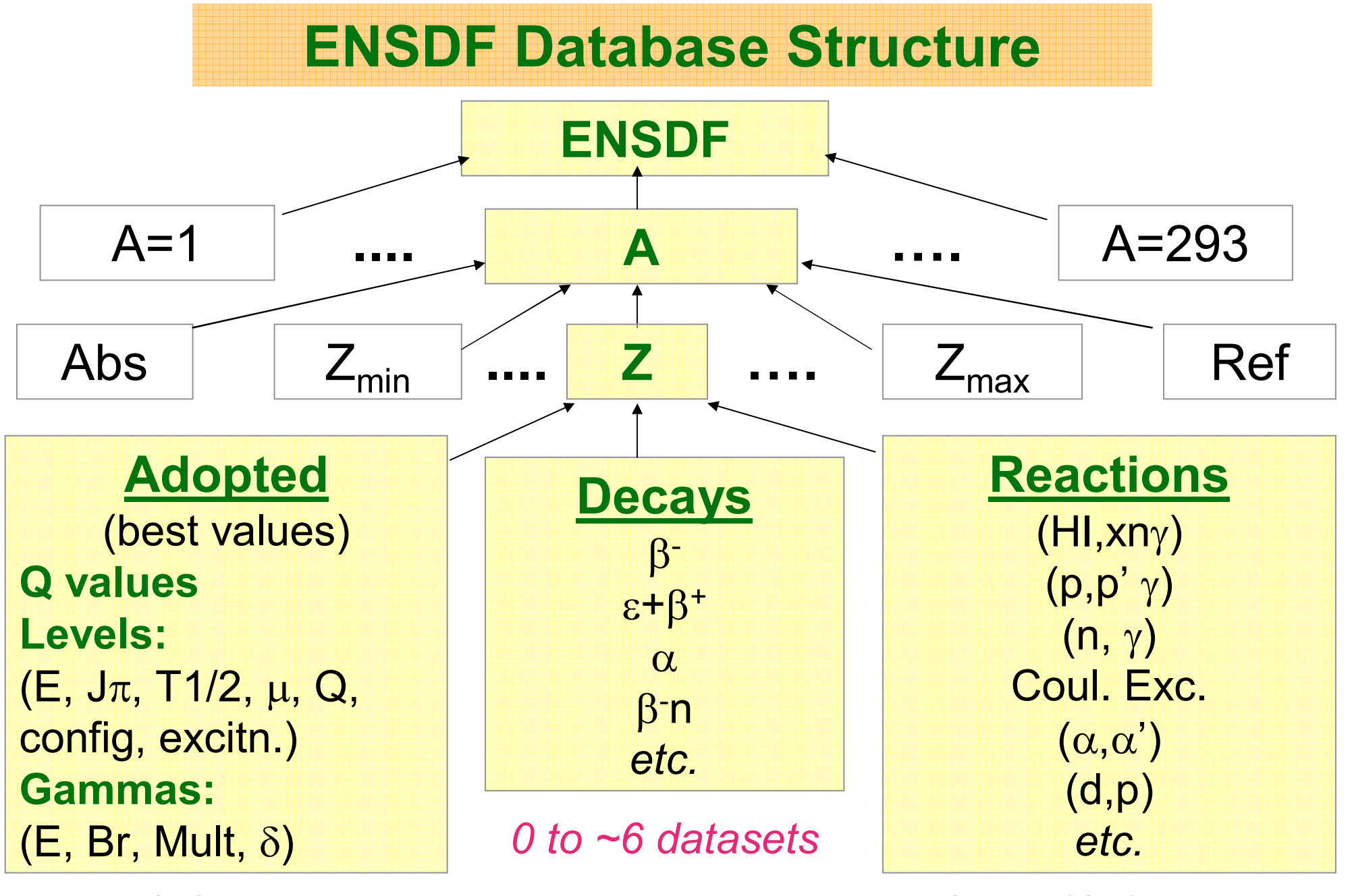

*1 dataset*

*0 to ~40 datasets*

### **Adopted Levels, Gammas**

### **This dataset is the heart of any nuclide evaluation !**

- It is the condensation of all the information in all the other datasets and provides the **best values** known at the time of the evaluation.
- It provides the information that goes into the summary database NUDAT.
- It may be the **only** dataset that some readers will ever look at.
- The source of all data appearing here must be made transparent to the reader and easily traceable.

# **General Information**

### **Q values:**

- Usually rounded values from latest mass table (presently 2003Au03).
- Add new S(p), Q( <sup>α</sup>), *etc*., (with keynumber) if available; compare with 2003Au03 value.

• Optional: Comment on uncertainties in 'SY' values; note newly-measured masses if very different from Audi's prediction.

### **General Comments:**

*e.g*., Production/Identification, keynumber lists for major shell model calculations or isotope shift/hfs references (all optional).

#### **Other Reactions:**

Give reaction and keynumber if wanted for completeness, even though no data have been used and no reaction dataset has been created; *e.g*., a continuum gamma study (optional).

### **Define XREF Symbols:**

Every DSID in nuclide must be listed here, even if it won't be associated with any specific level.

167IR ADOPTED LEVELS 167IR C Production: 92MO(78KR,p2n) E=357, 384 MEV (1997DA07). 167IR C Identification: 1981HO10 unambiguously assign a new |a group to 167IR 167IR2C by relating it to known transitions through a multi-dimensional 167IR3C analysis correlating parent energies, daughter energies, and the 167IR4C timing of events. The production reactions involved 58NI on 167IR5C molybdenum-tin targets and 107AG on vanadium-nickel targets 167IR C For calculation of proton decay widths for 167IR GS and isomer see 167IR2C 2000DA11. 167IR Q 11760 SY-1070 6 6507 5 1995AU04,1997DA07 167IR CQ |DS(n)=300 (1995AU04). 167IR CQ QA\$from measured EA=6351 5 (1997DA07) for GS to GS transition; 1995AU04 167IR2CQ give QA=6495 50, reflecting lack of information concerning daughter 167IR3CQ state at that time. 167IR CQ SP From measured EP=1064 6 (1997DA07) for GS to GS transition; 167IR2CQ SP=-1110 10 in 1995AU04. 167IR XA171AU A DECAY (1.02 MS) 167IR XB78KR(92MO,2NPG) 167IR L 0 (1/2+) 35.2 MS 20 167IR2 L %A=48 6 (1997DA07)\$%P=32 4 (1997DA07)\$%EC+%B+=? 167IRX L XREF=B167IR CL J comparison of calculated and measured partial lifetimes for 167IR2CL p decay rule out d{-3/2} and h{-11/2} transitions, so 1997DA07 conclude 167IR3CL that an L=0 p is emitted to the 0+ GS of 166OS. 167IR CL %A,%P From relative intensities of |a and p decay from level,

# **Level & Gamma Properties - General**

• Assignments are definite (no parens.) if based on 'strong' arguments but indefinite (in parens.) if justification includes a 'weak' argument; see Nuclear Data Sheets (NDS) introductory material for specific rules.

- Every nuclide must have at least 1 level.
- Document sources of <u>all</u> data (<u>dataset name,</u> not just keynumber).
- Comment on serious discrepancies.
- Specify whether 'average' is weighted or unweighted (use larger of internal & external uncertainties for weighted averages).
- Remember to round off so uncertainty <26.
- Remember that 'level' and 'gamma' data appear in different tables in NDS; <u>unhelpful</u> to say "Jpi for levels with  $\gamma$  to 8+ isomer are based on …" (in level table) or "mult for  $\gamma$ 's observed in low spin reactions is from …" (in  $\gamma$  table).
- Do not include:
	- continuation G records giving CC, KC, *etc*.;
	- $\bullet$  primary  $\gamma$  rays from n capture;
	- neutron capture state(s);
	- coincidence 'C' from col. 78 of G records.
	- $\bullet$  unplaced  $\gamma$  rays listed in source datasets.

# **Level Properties**

#### **Level Energy:**

- $\bullet$  Use GTOL to calculate from adopted E $\gamma$  (in most cases).
- Include all discrete levels and giant resonances; identify analog resonances.

• Adopt <u>minimum</u> number of levels consistent with source datasets. **T1/2 (or** Γ**):**

- •Specify source, *e.g*., "from B(E2)↑ in Coulomb excitation", *etc*.
- Give bare-atom half-lives in comment (*e.g*., "T<sub>1/2</sub>(52Fe26+)= …").
- Remember Γ=Γγ+Γp+… for resonance, so note any <u>assumptions</u> such as ' <sup>Γ</sup>**=**Γγ0<sup>+</sup>Γγ1' or ' <sup>Γ</sup>=Γp '.

### **Band Flag:** (if relevant)

Give rotational band parameters in comment (if meaningful) from:  $E_{K}(J)$ = $E_{0}$ +A(J(J+1)-K<sup>2</sup>)+B(J(J+1)-K<sup>2</sup>)<sup>2</sup>+(-)<sup>(J+K)</sup>(J+K)!/(J-K)!(A<sub>2K</sub>+B<sub>2K</sub>(J(J+1)-K<sup>2</sup>)).

**Isospin:** very important for low A ! **Level Decay Branches:** for g.s. and  ${\sf T}_{1/2}$   $\geq$  0.1 s levels, include all modes

that might reasonably be expected, even if not yet observed.

```
92RB Q 8100 7 5099 10 10750 60 1995AU04
 92RB T. 0.0 0- 0- 4.492 S 20
92RB2 L %B-=100 $ %B-N=0.0107 5 $
 92RBX L XREF=AB
  --------------192PO Q 11.0E3 SY 2.2E3 SY 7320 7 1995AU04 
192PO CQ |DS(n)=360, |DS(p)=450 (1995AU04). 
192PO L 0.0 0+ 33.2 MS 14 192POX L XREF=AB 192PO2 L %A AP 100$ %EC+%B+=?$
192PO CL %A: only A DECAY observed. %(EC+B+) AP 0.4 can be 
192PO2CL estimated from gross B decay theory (partial T AP 8 S)
192PO3CL (1973TA30), or AP 0.54 from partial BETA T of 6.1 S 
192PO4CL calculated by 1997MO25.
-------------168RE Q -5800 SY8960 SY830 SY5063 13 1995AU04 
168RE CQ |DQ(|b)=400, |DS(n)=420, |DS(p)=510 (1995Au04).
168RE L 0.0 (5+,6+,7+) 4.4 S 1 
168RE2 L %EC+%B+=100$ %A AP 5E-3 $
168REX L XREF=AB 168RE CL %A: deduced from IA/RI(199.3G in 168W) and EC decay 
168RE2CL scheme for 168RE (1992Me10). 
                                      Example 2: decay branches
```
### **XREF Flags:**

• Use 'X(\*)' if level from dataset X cannot be <u>uniquely</u> identified with level in question.

• Use 'X(energy)' to resolve any ambiguity due to poor energy match between adopted level and dataset X level.

Example 3: XREF's

```
59NI L 5821 10 59NIX L XREF= BN(*5830) 
59NI CL JPI=3/2+ FROM (POL P,D) AND L(P,D)=2 FOR 5821 AND/OR 
59NI2CL 5844 LEVEL(S).
59NI L 5844 10 (3/2+,5/2+) 
59NIX L XREF=BN(*5830) 
59NI CL J L(D,P)=(2). JPI=3/2+ FROM (POL P,D) AND L(P,D)=2 FOR 5821
59NI2CL AND/OR 5844 LEVEL(S).
```
• Watch out for systematic energy scale deviations between various reaction studies.

• Avoid associating a transfer reaction level with an adopted level whose configuration it would not excite.

169Tm(d,p) Target: 1/2[411]p g.s. n stripped from d

170Tm states populated must be 1/2[411]p⊗Ω[xxx]n Populated:

> $1/2$ [411]p  $\pm$  1/2[521]n  $1/2$ [411]p  $\pm$  5/2[512]n  $1/2$ [411]p  $\pm 7/2$ [633]n  $1/2$ [411]p  $\pm$  3/2[521]n

<u>Not</u> populated:

 $7/2$ [404]p  $\pm 7/2$ [633]n  $1/2$ [541]p  $\pm$  5/2[512]n  $1/2$ [541]p  $\pm$  7/2[633]n

#### **B(L**λ**)**↑**:**

Include with level information only when value measured, but photon branching or T<sub>1/2</sub> unknown (*e.g.*, E3 Coulomb excitation measured but no E3 transition observed).

Example 4

**Moments (**µ**, Q):** static, model-independent values.

• Summarized in 1989Ra17 (evaluation) and 2005St24 (compilation); add any new measurements.

- Specify method used.
- Mention standards used, corrections applied (*e.g*., Sternheimer).
- Signs matter.
- Convert g-factor data to µ.

**∆<r2> (DAVRSQ):** include data in comment on g.s. (or isomer) if available.

```
167LU L  0.0+X  1/2(+)  1 M  GE  CM
167LUX L XREF=B167LU2 L %EC+%B+=?$%IT=?
167LU3 L MOMM1=-0.0999 13 (1998GE13)$
167LU CL DAVRSQ(170LU,167LU)=-0.291 (1998GE13); 10% 
167LU2CL systematic uncertainty.
167LU CL J, MOMM1: from collinear fast beam laser spectroscopy
167LU2CL (1998GE13). PI based on proximity of MOMM1 to value expected for
167LU3CL 1/2[411] orbital (-0.05) cf. that for the only other nearby J=1/2
167LU4CL orbital (viz. 1/2[541], |m AP +0.7).
167LU CL T estimated by 1998GE13; based on known rare-earth diffusion …
```
Example 5: µ, ∆<r2>, *etc.* 

#### **Spin and Parity:**

• An argument must be provided for every J $\pi$  that is given.

• Use fewest and best strong arguments for definite J $\pi$ ; the more args. the better if J or  $\pi$  is uncertain. Try to <u>convince</u> reader; enable a quick check on the impact of any new data that may become available later.

• Use flagged comments for long, repetitive arguments (*e.g*., "Jpi based on presence of primary  $\gamma$  from  $\frac{1}{2}$ + capture state in (n,  $\gamma$ ) E=thermal and logf<sup>1u</sup>t<8.5 from 1/2- in ... EC decay").

- If J is directly measured (*e.g*., atomic beam), state the method.
- $\bullet$  Note that  $\upmu$  no longer provides a  $\underline{\text{strong}}$  J $\pi$  argument (it used to).
- Avoid using multiply-placed  $\gamma$ 's in " $\gamma$  to J $\pi$ =…" type arguments.
- Note that "γ's to 3/2+ and 5/2-" (2 levels) differs from "γ's to 3/2+, 5/2-" (1 level) – avoid ambiguities.
- " $\gamma$  to J $\pi$ " is a <u>weak</u> argument.
- $\bullet$  In " $\gamma$  to …" arguments, the level J $\pi$  is what matters, not E(level).
- Use "logft=…from <u>J $\pi$ =1/2-"</u> and L(d,p)=2 for <u>9/2+ target</u>" type arguments; the parent/target  $J_{\pi}$  is part of the argument.

#### **Sample J**<sup>π</sup> **Arguments:**

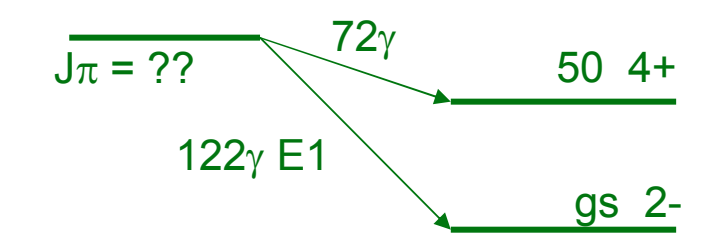

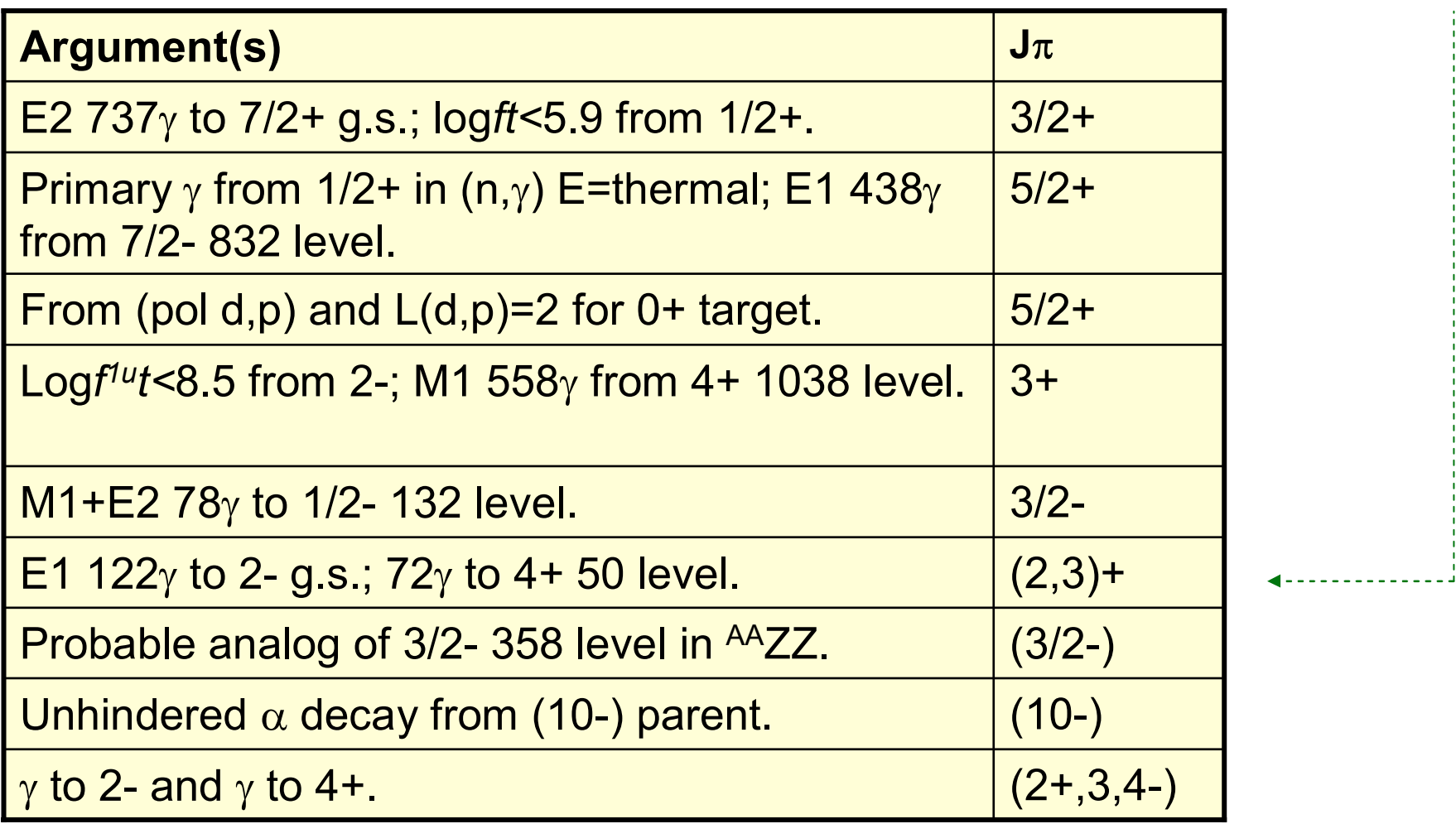

# **Gamma-Ray Properties**

#### **Energy:**

If Eγ came from level-energy difference, say so and recalculate after GTOL has been run (without that Eγ included, of course).

#### **Relative Branching:**

• Scale I $\gamma$  so strongest branch is 100;

Exceptions:

Strongest line is multiply placed (& in col. 77) (give as <(I+∆I)).

Strongest line is given as a limit.

Transition is within a superdeformed band.

- Omit uncertainty if only 1 branch.
- Give TI for E0 or fully converted transitions (if known). **Multipolarity:**

• [mult] means 'deduced solely from level scheme'; use [E2], *etc*., only if needed to calculate transition probability or CC for a transition with no measured multipolarity.

• Convert 'D' or 'Q' to '(E1)', '(E2)', *etc*., if preferred or if needed for calculation or J $\pi$  argument; specify how  $\Delta\pi$  was deduced.

- Remember that 'M1,E2' and 'M1+E2' are not equivalent. **Mixing Ratio:**
- $\bullet$  Include sign, if known. Absence of sign indicates modulus  $\delta.$
- If 2 solutions, give <u>both</u> in comment, <u>none</u> in MR field.
- Watch for cases where experiment gives higher limit than RUL allows.

### **Total Conversion Coefficient (CC):**

Give when significant.

### **E0 Transitions:**

Quote ρ 2(E0) from 2005Ki02 or 1999Wo07 (or from authors of later papers who provide it).

### **Reduced Transition Probabilities:**

- Give whenever calculable.
- $\bullet$  If  $\delta$  overlaps 0 or  $\infty$ , calculate for pure D or pure Q, respectively.
- Calc. for [E1], [E2], [ ∆J>2].
- Watch out for data given as a limit.

← Example 6

```
Reduced Transition Probability Calculations (Special Cases)
```

```
I: Data given as limit:
```

```
\delta(M1,E2)<0.3:
```
B(E2) $_{\mathsf{W}}$ : give as upper limit.

```
B(M1)_{\mathsf{W}}: give av. of B(M1)_{\mathsf{W}}(\delta=0) and B(M1)_{\mathsf{W}}(\delta=0.3).
```
TI<i for non-dominant branch:

Assign 1/2i  $\pm$  1/2i to this transition to enable calculation of B(L $\lambda)_{\mathsf{W}}$ 's for other branches.

 $T_{1/2}$  <t:

Give resulting lower limits on B(L λ)W's.

 $T_{1/2}$ >t:

```
Typically, forget it !
```
However, B(E2) <sup>W</sup><0.005 or B(E1) <sup>W</sup>< 2x10-10 might, *e.g*., be worth mentioning.

II: When  ${\sf T}_{_{1/2}}$  was calculated directly from B(L $\lambda$ ):

Calculate B(L $\lambda$ )<sub>W</sub> $\downarrow$  from measured B(L $\lambda$ ) $\uparrow$  and single-particle value (available from RULER).

# **Checking Your File**

- Make sure that all data sets conform with <u>current</u> policies/ practice.
- Run FMTCHK and make the necessary corrections.
- Read through file (ENSDAT output may be helpful); it is amazing what the eye can catch this way.
- $\bullet$  Check band drawings a typographical error in J $\pi$  or an incorrect band flag may be extremely easy to see there.
- Run PANDORA.
	- Use FILE.ERR output to identify physics errors.
	- Use FILE.GLE to check for:

(i) Inconsistencies in J $\pi$ , MULT,  $\delta$  between adopted and decay  $\,$  datasets.

(ii) Adopted photon branching that has not been renormalised so the strongest photon branch is 100.

(iii) Levels or transitions in decay or reaction datasets which were accidentally omitted from *Adopted Levels, Gammas* (or conversely).